## 6.2.2 Screenshots of user interfaces of

- (1) Administration
- (2) Finance and Accounts
- (3) Student Admission and Support
- (4) Examination for 2021-22

reflecting the name of the college are provided below:

### 1. Administration

Screenshots showing various administrative activities performed using CIMS.

Name of the college ▲ Not secure | cims.mastersofterp.in/User/Index natic save enabled. 🔑 A<sup>h</sup> to ☆ 🛈 🙎 ■ SHRI MATHURADAS MOHOTA COLLEGE OF SCIENCE, NAGPUR  $\equiv$ **(b)** Session: 2022-2023 Recent Activity 2747 120 Counter: 25 13/02/2023-13:36:21-103.229.26.2 STUDENT TC-UPDATE FEMALE 09/02/2023-18:53:17-103.229.26.2 ta 🖪 1106 1641 ORDER GENERATION-UPDATE G ORDER GENERATION-UPDATE ♣ AUTHORIZATION OTHER STUDENTS 09/02/2023-18:05:51-103.229.26.2
 ORDER GENERATION-UPDATE swayam Login ID : Support1@NSM.COM **™**ACADEMIC • 07/02/2023-10:10:14-103.229.26.2 Of/02/2023-10:10:14-103:229:26:2
 PASSING AUTHORITY PATH-INSERT
 O7/02/2023-15:39:42-103:229:26:2
 PASSING AUTHORITY PATH-UPDATE My To Do Details About Me 07/02/2023-15:38:57-103.229.26.2
 PASSING AUTHORITY PATH-UPDATE
 11/01/2023-11:20:58-103.229.26.2 PAYROLL ₹ ACCOUNT BANK-INSERT 03/01/2023-13:14:46-103.229.26.2
 BANK-UPDATE
 03/01/2023-12:30:54-103.229.26.2 m ESTABLISHMENT ■ FEEDBACK USER CREATION-UPDATE Recent 10 Records Only. LIBRARY Notification ■ TESTPREP 🥏 34°C Haze ∧ 📴 🐿 🖟 ५× ENG 2:10 PM Type here to search 🛼 o # 🥲 ᇽ 🔒 🝙 📵 🔾 👨 🌢 🤹

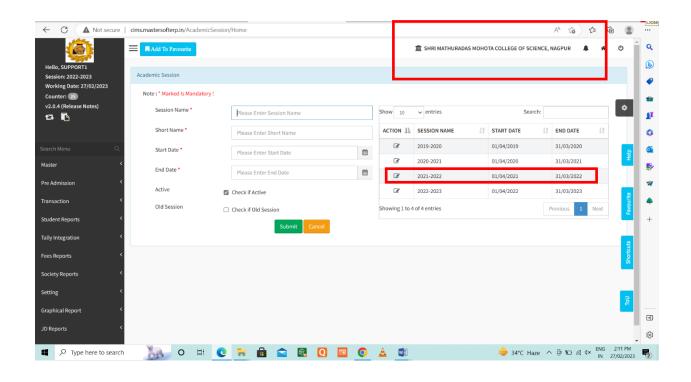

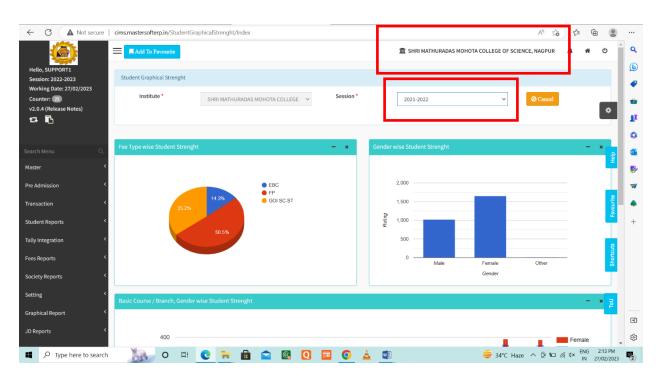

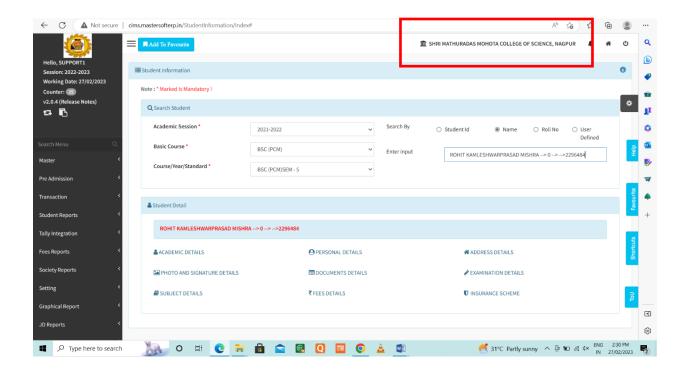

Please go to the next page for screenshots regarding finance and account.

# 2. Finance and Accounts:

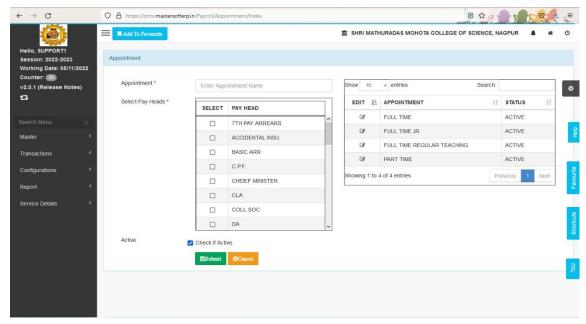

Interface of CIMS used in office for management of finances and accounts

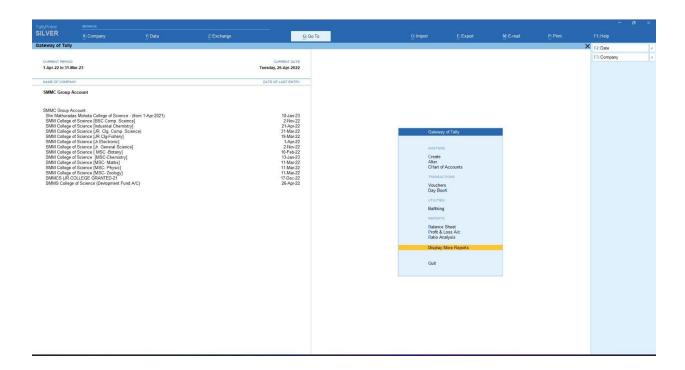

Interface of Tally software used in office for management of finances and accounts

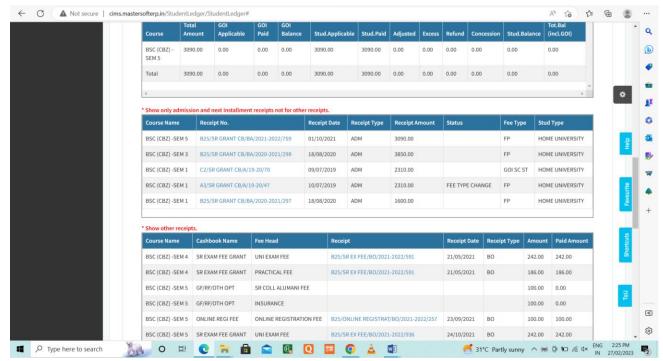

Finances (fees) details of a student

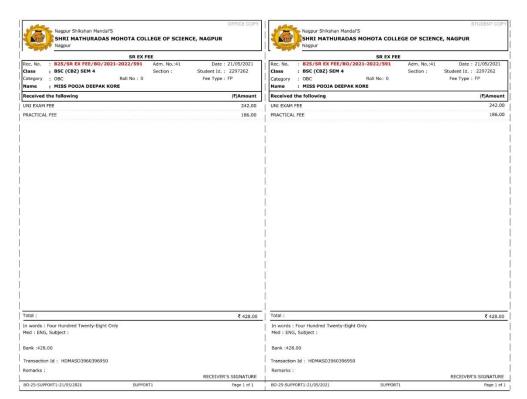

Collection of fees and generation of fees is through CIMS portal

Please go to the next page for screenshots regarding students' admissions.

### 3. Students Admissions:

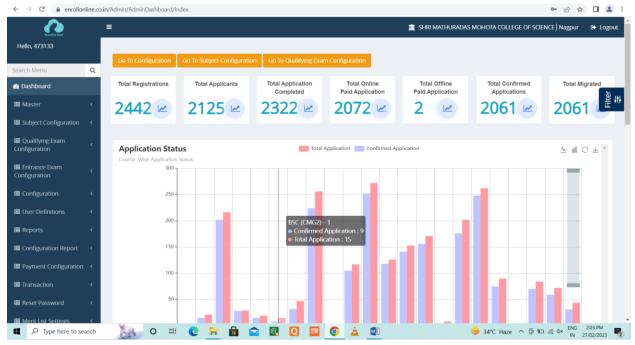

Interface showing status of applications for admission

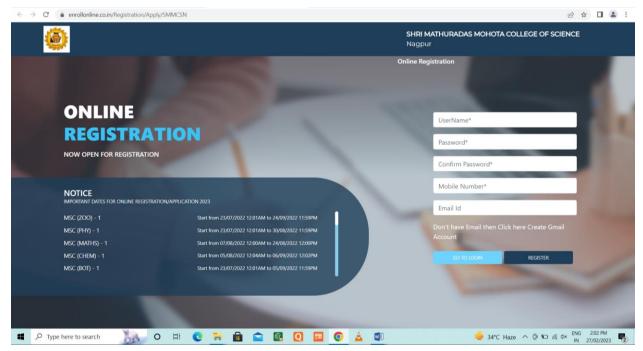

Login window of portal for admissions

Please go to the next page for screenshots regarding examination.

#### 4. Examination

Teachers conduct Google Form / MasterSoft ERP based examinations. The following are some representative evidences.

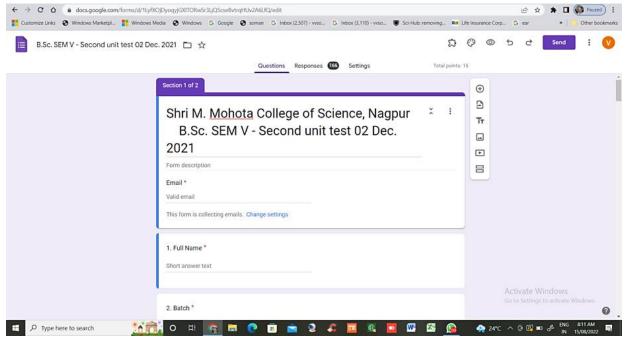

Front page of question paper prepared using Google Form

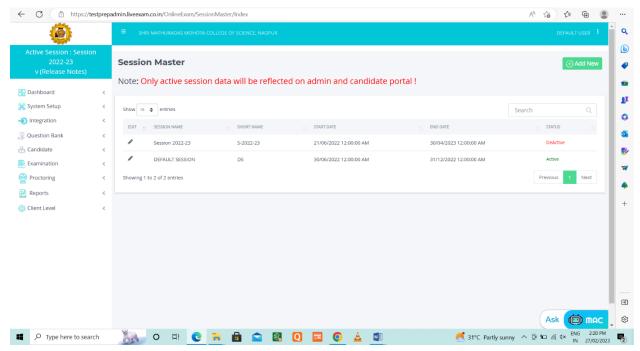

Interface of examination portal procured from MasterSoft ERP Solutions Pvt. Ltd

| Limestamp    |          | I mail Address                                               | Score | Lull Name of Student                             | Class                  |                          | 1 The enzyme with th |
|--------------|----------|--------------------------------------------------------------|-------|--------------------------------------------------|------------------------|--------------------------|----------------------|
|              |          | fatemakausar61@gmail.com                                     |       | Fatema kausar Mushtak Ahmed                      | BSc Sem V              |                          | Alcohol dehydrogenas |
|              |          | sanskritiprasad93403@gmail.com                               |       | Sanskriti Ajay Prasad                            | BSc Sem V              | 9340310655               |                      |
|              |          | kunalmohadikar3@gmail.com                                    |       | Kunal P. Mohadikar                               | BSc Sem V              | 7796883480               |                      |
|              |          | priyanjaligupta09@gmail.com                                  |       | Priyanjali Sabhajeet Gupta                       | BSc Sem V              | 8208363498               |                      |
|              |          | asranaz469@gmail.com                                         |       | Ashra naaz                                       | BSc Scm V              |                          | Carbonic anhydrase   |
|              |          | jaisakarde@gmail.com                                         |       | Jai Arun Sakarde                                 | BSc Sem V              | 9322395776               |                      |
|              |          | dakhodesakshi@gmail.com                                      |       | Sakshi dakhode                                   | BSc Sem V              | 8830177906               |                      |
|              |          | jatinmotghare17@gmail.com                                    |       | Jatin Chandrashekhar motghare                    | BSc Sem V              | 7798710918               |                      |
|              |          | payalsapre39@gmail.com                                       |       | Payal prasad sapre                               | BSc Sem V              | 9763995165               |                      |
|              |          | diptik1408@gmail.com                                         |       | Dipti Dilip Kamble                               | BSc Sem V              | 9075803630               |                      |
|              |          | gokheanshul@gmail.com                                        |       | Anshul Yashwant Gokhe                            | BSc Sem V              | 8788856209               |                      |
|              |          | rinabobade5@gmail.com                                        |       | Rina devidasji bobade                            | BSc Sem V              | 8767957304               |                      |
|              |          | khandarsakshi82@gmail.com                                    |       | Sakshi rajeshrao khandar                         | BSc Sem V              | 8208025563               |                      |
|              |          | aryansurushe@gmail.com                                       |       | Arya shifal surushe                              | BSc Sem V              | 7385937528               |                      |
|              |          | alisha2018rd@gmail.com                                       |       | Alisha Rajendra Dhobale                          | BSc Sem V              | 9309591736               |                      |
|              |          | nikhuretanushree@gmail.com                                   |       | Tanushree Vilas Nikhure                          | BSc Sem V              | 9130244112               |                      |
|              |          | rohinirgawad@gmail.com                                       |       | Rohini Raju Gawad                                | BSc Sem V              | 7038995401               |                      |
|              |          | nikitameshram658@gmail.com                                   |       | Nikita jagdish meshram                           | BSc Sem V              | 9177377749               |                      |
|              |          | gaurishrikhandkar@gmail.com                                  |       | Gauri Pradeep Shrikhandkar                       | BSc Sem V              | 7057694267               |                      |
|              |          | shweta.gumule200@gmail.com                                   |       | Shweta Ramesh Curnule                            | BSc Sem V              | 9146260797               |                      |
|              |          | mitalititarmare2001@gmail.com                                |       | Mitali Titarmare                                 | BSc Sem V              | 8624819706               |                      |
|              |          | aartithakre578@gmail.com                                     |       | Aarti Ashok Thakre                               | BSc Sem V<br>BSc Sem V | 9284671532<br>9156949627 |                      |
|              |          | poojadkore21@gmail.com                                       |       | Pooja deepak kore                                |                        |                          |                      |
|              |          | kj91/512@gmail.com<br>ashwinibatthe2002@gmail.com            |       | Khushboo gulabchand jangid<br>Ashwini Batthe     | BSc Sem V              | 8329210534               |                      |
|              |          |                                                              |       |                                                  | BSc Sem V<br>BSc Sem V | 9604018578               |                      |
|              |          | prathmeshchavhan33@gmail.com                                 |       | L'rathmesh Ravindra Chavhan                      |                        |                          |                      |
|              |          | maithilygawande456@gmail.com<br>poojadahat2385@gmail.com     |       | Maithily Anil Gawande<br>Pooja Λnil Dahat        | BSc Sem V<br>BSc Sem V | 9172785491               |                      |
|              |          | sheikhshaziya75@gmail.com                                    |       | Shaziya tabbassum Aleem sheikh                   |                        | 9890642745               |                      |
|              |          |                                                              |       | Sakshi Subhash Kolurwar                          |                        | 9975032942               |                      |
|              |          | kolurwarsakshi@gmail.com<br>truptibangadkar.05@gmail.com     |       | Trupti Ravindra Bangadkar                        | BSc Sem V<br>BSc Sem V | 7499901252               |                      |
|              |          |                                                              |       |                                                  | BSc Sem V              | 7767051242               |                      |
|              |          | shayanark520@gmail.com                                       |       | Shayana Karangami                                |                        |                          |                      |
|              |          | komalsaudagar786@gmail.com                                   |       | Komal Hemant saudagar                            | BSc Sem V              | 8080047103               |                      |
|              |          | asitmeshram18@gmail.com                                      |       | Asit Handas Meshram<br>Sanjana kamalakar mahalle | BSc Sem V<br>BSc Sem V | 9049826848<br>7410568718 |                      |
|              |          | sanjanamahalle@gmail.com                                     |       |                                                  |                        | 7066359816               |                      |
|              |          | chandekarpayal321@gmail.com                                  |       | Payal Manohar Chandekar<br>HARSH RAMESH RAMTEKE  | BSc Sem V<br>BSc Sem V | 7038344981               |                      |
|              |          | harshramteke542@gmail.com<br>sanjanabanbalc20@gmail.com      |       | Saniana Bhashkar Banbale                         | BSc Sem V              | 9579653229               |                      |
|              |          | pritishamagat87@gmail.com                                    |       |                                                  | BSc Sem V              | 8552853363               |                      |
|              |          |                                                              |       | Priti Nyahalchand Sharnagat                      | BSc Sem V              |                          |                      |
|              |          | nagararesakshi@gmail.com<br>rautrashmi900@gmail.com          |       | Sakshi Suresh Nagarare<br>Rashmi Manikrao Raut   | BSc Sem V              | 9359745816               | Carbonic anhydrase   |
|              |          | pillewansuchita@gmail.com                                    |       | Suchita Raju Pillewan                            | BSc Sem V              | 8010102028               |                      |
|              |          | rutikatangade03@gmail.com                                    |       | Rutika rajeshwanao Tangade                       | BSc Sem V              | 9518523940               |                      |
|              |          | umamakhan2203@gmail.com                                      |       | Umama Munazza Sarfaraz Khan                      | BSc Sem V              | 8956464722               |                      |
|              |          | shraddhabarapatre179@gmail.com                               |       | Shraddha liladhar Barapatre                      | BSc Sem V              | 8446899570               |                      |
|              |          |                                                              |       |                                                  |                        |                          |                      |
|              |          | jadhavanjali021@gmail.com<br>roshnilande6902@gmail.com       |       | Anjali ashok jadhav ROSHNI ASHOK I ANDF          | BSc Sem V<br>BSc Sem V | 8080459402<br>7218250481 |                      |
|              |          | gauravbalbudhe706@gmail.com                                  |       | Gauray Ashokrao Balbudhe                         | BSc Sem V              | 8459156603               |                      |
|              |          |                                                              |       | Himanshi Moreshwar Bhongade                      | DSc Sem V              | 7023842234               |                      |
|              |          | himanshimbhongade@gmail.com<br>khushikatare94@gmail.com      |       | Khushi purushottam katare                        | BSc Sem V              | 7385352465               |                      |
|              |          | veenasahare18@gmail.com                                      |       | Veena Rajkumar Sahare                            | BSc Sem V              | 7720068169               |                      |
|              |          |                                                              |       |                                                  | BSc Sem V              |                          |                      |
|              |          | bhumiyadav2002@gmail.com                                     |       | bhumika yadav                                    | BSc Sem V              | 9607181774               | Carbonic anhydrase   |
|              |          | himanshujoshi261@gmail.com<br>dikshasarangpure2001@gmail.com |       | Himanshu Joshi                                   | BSc Sem V              | 9644097363               |                      |
|              |          |                                                              |       | Diksha Daulat Sarangpure                         |                        |                          |                      |
|              |          | swatishend! 2! @gmail.com                                    |       | Swafi Anandrao Shende                            | BSc Sem V              | 7083482337               |                      |
|              |          | yadavsunaina25@gmail.com                                     |       | SUNAINA JAISINGH YADAV<br>Shrufi Vilas Kadhao    | BSc Sem V              | 9359944690<br>7385338501 |                      |
|              |          | kadhaoshrufi@gmail.com<br>pawarc705@gmail.com                |       |                                                  | BSc Sem V              |                          |                      |
|              |          | www.simrankhan14@gmail.com                                   |       | Chaitali Mamraj Pawar                            | BSc Sem V              | 7798487986               |                      |
|              |          |                                                              |       | Simran Jabbar Khan                               | BSc Sem V              | 8080768019               |                      |
|              |          | pranitarewatkar001@gmail.com                                 |       | Pranita Dipak Rewatkar                           | BSc Sem V              | 9011333788               |                      |
|              |          | tejasgulhane14302@gmail.com                                  |       | Tejaswini Rajesh Gulhane                         | BSc Sem V              | 7775013815               |                      |
|              |          | nilima2020dm@gmail.com                                       |       | NILIMA MADAVI                                    | BSc Sem V              | 7666786419               |                      |
|              |          | sdmahale31@gmail.com                                         |       | Shweta Dipak mahale                              | BSc Sem V              | /3505/3114               |                      |
|              |          | Vikas angade888@gmail.com                                    |       | Vikas umesh jangade                              | BSc Sem V              | 9373213329               |                      |
|              |          | sanskrutimishra2002@gmail.com                                |       | Sanskruti Ramprasad Mishra                       | BSc Sem V              |                          | Carbonic anhydrase   |
| 11/10/2021 1 | 12.57.45 | waghmaresejal1891@gmail.com                                  | 20/30 | Sejal kishor Waghmare                            | BSc Sem V              | 7798181540               | Catalase             |

Screenshot of result sheet generated in Google Form